**Medicaid/CHIP** 

**Centers for Medicare & Medicaid Services** 

**Health Care Quality Measures** 

# TECHNICAL ASSISTANCE RESOURCE

October 2017

# Guide to Calculating the Use of Multiple Concurrent Antipsychotics in Children and Adolescents (APC-CH) Measure in the Child Core Set

# Introduction

The "Use of Multiple Concurrent Antipsychotics in Children and Adolescents" (APC-CH) measure, which assesses potentially inappropriate prescribing and use of antipsychotic medications among children in Medicaid and the Children's Health Insurance Program (CHIP), was added to the Child Core Set in 20[1](#page-0-0)6.<sup>1</sup> The APC-CH measure is defined as the percentage of children and adolescents 1–17 years of age who were treated with antipsychotic medications and who were on two or more concurrent antipsychotic medications for at least 90 consecutive days during the measurement year (see box for an overview of the measure).

This measure is a high priority for CMS for several reasons: (1) the rapid growth in the use of expensive and high-risk antipsychotics among children and adolescents, (2) the inappropriate prescribing of antipsychotics when not clinically indicated, and (3) the serious side effects of these medications.[2](#page-0-1) CMS provides technical assistance (TA) to states to help them calculate the APC-CH measure.

This TA resource provides a step-by-step guide to calculating the APC-CH measure and describes the sample SAS code and data elements that can be used to calculate the measure.[3](#page-0-2) The sample SAS code (including the National Drug Code [NDC] list) is available to state Medicaid agencies upon request through the TA mailbox at **[MACQualityTA@cms.hhs.gov](mailto:MACQualityTA@cms.hhs.gov)**.

# Overview of the APC-CH Measure

| Definition                  | The percentage of children and<br>adolescents 1-17 years of age who<br>were treated with antipsychotic<br>medications and who were on two<br>or more concurrent antipsychotic<br>medications for at least 90<br>consecutive days during the<br>measurement year |
|-----------------------------|----------------------------------------------------------------------------------------------------|
| Numerator                   | Medicaid/CHIP enrollees on two or<br>more concurrent antipsychotic<br>medications for at least 90<br>consecutive days during the<br>measurement year.                                                                                                    |
| Denominator                 | Medicaid/CHIP enrollees with 90<br>days or more continuous<br>antipsychotic medication treatment<br>during the measurement year.                                                                                                    |
| Continuous<br>Enrollment    | The measurement year.                                                                                                    |
| Allowable<br>Gap            | No more than one gap in continuous<br>enrollment of up to 45 days.                                                                                                    |
| <b>Anchor Date</b>          | The enrollee must be enrolled on<br>December 31st of the<br>measurement year.                                                                                                    |
| Required<br><b>Benefits</b> | Medical and Pharmacy.                                                                                                    |

<sup>&</sup>lt;sup>1</sup> The APC-CH measure steward is the National Committee for Quality Assurance (NCQA).  $\overline{a}$ 

<span id="page-0-1"></span><span id="page-0-0"></span><sup>2</sup> More information about the development and the importance of this measure is available at

[http://www.ahrq.gov/sites/default/files/wysiwyg/policymakers/chipra/factsheets/chipra\\_1415-p011-1-ef.pdf.](http://www.ahrq.gov/sites/default/files/wysiwyg/policymakers/chipra/factsheets/chipra_1415-p011-1-ef.pdf)

<span id="page-0-2"></span><sup>&</sup>lt;sup>3</sup> The technical specifications for the APC-CH measure are available in the Child Core Set Resource Manual at [https://www.medicaid.gov/license](https://www.medicaid.gov/license-agreement-cpt-cdt-nubc.html?file=%2Fmedicaid%2Fquality-of-care%2Fdownloads%2Fmedicaid-and-chip-child-core-set-manual.pdf)[agreement-cpt-cdt-nubc.html?file=%2Fmedicaid%2Fquality-of-care%2Fdownloads%2Fmedicaid-and-chip-child-core-set-manual.pdf.](https://www.medicaid.gov/license-agreement-cpt-cdt-nubc.html?file=%2Fmedicaid%2Fquality-of-care%2Fdownloads%2Fmedicaid-and-chip-child-core-set-manual.pdf) In addition, CMS held a TA webinar about the APC-CH measure on August 23, 2016. The slides and related resources are available at [https://www.medicaid.gov/medicaid/quality-of-care/performance-measurement/child-core-set/index.html.](https://www.medicaid.gov/medicaid/quality-of-care/performance-measurement/child-core-set/index.html)

<sup>■</sup> *This technical assistance resource is a product of the Medicaid/CHIP Health Care Ouality Measures Technical Assistance and Analytic Support Program, sponsored by the Centers for Medicare & Medicaid Services. The program team is led by Mathematica Policy Research, in collaboration with the National Committee for Quality Assurance and Center for Health Care Strategies.* 

# Step-by-Step Guide to Calculating the APC-CH Measure[4](#page-1-0)

The APC-CH measure is calculated using administrative claims data for the measurement year. For FFY 2017 reporting, states should use claims data from calendar year (CY) 2016. Supplemental data sources, such as electronic health records or registry data, cannot be used to calculate the measure.

## **Calculating the Denominator**

The denominator for the measure is defined as the number of unique Medicaid/CHIP enrollees ages 1 to 17 with 90 days or more of continuous antipsychotic medication treatment. Although denied claims are not included when assessing the numerator, all claims (paid, suspended, pending and denied) must be included when identifying the eligible population.

### Step 1: Identify Enrollees Ages 1 to 17 Dispensed Antipsychotic Medications

Calculate the age for each enrollee based on the end date of the measurement year and the enrollee's date of birth. For FFY 2017 reporting, include enrollees if they are 1 to 17 years old as of December 31, 2016. For example, if an enrollee is 16 years and 360 days on December 31, 2016, he or she would be included. If the date of birth for an enrollee is missing, do not include the enrollee in the measure calculation.

Among enrollees ages 1 to 17 years, identify those who were dispensed any of the first- or second- generation antipsychotic medications found in the NDC list, which is included in the ZIP file containing the sample SAS code.

## Step 2: Calculate Continuous Enrollment

To be eligible for the measure, enrollees must be continuously enrolled in Medicaid or CHIP during the measurement year. An enrollee can have no more than one gap in continuous enrollment of up to 45 days, and must be enrolled on the last day of the measurement year (the "anchor date" for the measure). When reporting at the Medicaid/CHIP program level, enrollees should be assessed for continuous enrollment in "any plan." An enrollee who switched health plans (or who moved between fee-for-service and managed care) during the measurement period is still considered continuously enrolled as long as there is at most one gap in enrollment up to 4[5](#page-1-1) days.<sup>5</sup> To be eligible for the measure, each enrollee must also have medical and pharmacy benefits during the continuous enrollment.

### Step 3: Identify Dispensing Events

For each enrollee that meets the criteria defined in Steps 1 and 2, identify all antipsychotic dispensing events during the measurement year. To identify dispensing events, look for a dispensed prescription of any of the antipsychotic medications in the NDC list, which is included in the ZIP file containing the sample SAS code. [6](#page-1-2)

<span id="page-1-2"></span><sup>6</sup> Note that first-time prescriptions for an enrollee must be dispensed before October 3 to meet the 90-day eligibility criteria.

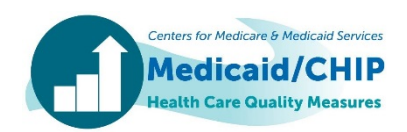

<span id="page-1-0"></span><sup>4</sup> The APC-CH measure development was funded by the Agency for Healthcare Research and Quality (AHRQ) and the Centers for Medicare & Medicaid Services (CMS) under the CHIPRA Pediatric Quality Measures Program Centers of Excellence grant number U18 HS020503-03. AHRQ, in accordance to CHIPRA 42 U.S.C. Section 1139A(b), and consistent with AHRQ's mandate to disseminate research results, 42 U.S.C. Section 299c-3, has a worldwide irrevocable license to use and permit others to use products and materials from the grant for government purposes which may include making the materials available for verification or replication by other researchers and making them available to the health care community and the public if such distribution would significantly increase access to a product and thereby produce substantial or valuable public health benefits. The Measure, while copyrighted, can be reproduced and distributed, without modification, for noncommercial purposes, e.g., use by health care providers in connection with their practices. Commercial use is defined as the sale, license, or distribution of the Measure for commercial gain, or incorporation of the Measure into a product or service that is sold, licensed, or distributed for commercial gain. Commercial uses of the Measure require a license agreement between the user and The National Committee for Quality Assurance (NCQA). NCQA shall not be responsible for any use of the Measure. NCQA makes no representations, warranties, or endorsement about the quality of any organization or physician that uses or reports performance measures and NCQA has no liability to anyone who relies on such measures. NCQA performance measures and specifications are not clinical guidelines and do not establish a standard of medical care.  $\overline{a}$ 

<span id="page-1-1"></span><sup>&</sup>lt;sup>5</sup> In some states, rates are calculated at the health plan level. States should create a state-level rate by combining rates across multiple reporting units. For additional guidance on calculating state-level rates, refer to the TA Brief, "Developing State-Level Rates Using Data from Multiple Sources," available a[t https://www.medicaid.gov/medicaid/quality-of-care/downloads/state-level-rates-brief.pdf.](https://www.medicaid.gov/medicaid/quality-of-care/downloads/state-level-rates-brief.pdf) 

# Step 4: Calculate Length of Drug Events

Identify start and end dates for drug events, which are defined separately by drug using the Drug ID field in the NDC list.

- For each Drug ID identified in Step 3, sort dispensing events chronologically by dispensing date.
- If there is more than one prescription for the same medication dispensed on the same day, use the prescription with the longest days' supply.
- Starting with the first prescription in the measurement year, search for a second dispensing event for the same drug. If there is no second event with the same Drug ID, define the drug's start date as the date it was dispensed and the end date as the start date plus the days' supply, minus one. For example, a January 1 prescription with a 30 days' supply has an end date of January 30.
- If there is a second dispensing event with the same drug ID, determine if the gap between the first and second prescription's start date is less than or equal to the first prescription's supply plus 32 days. If so, add the second prescription to the first prescription and count the gap days between the prescriptions as continuous use of the antipsychotic.<sup>[7](#page-2-0)</sup> For example, the enrollee in the table below would have a treatment start date of 7/1/2016 and an end date of 9/30/2016, with one allowable gap. Note that multiple gaps in continuous use of an antipsychotic are allowed between drugs of the same drug ID, as long as the number of days between (but not including) the first prescription's dispense date and the second prescription's dispense date is less than or equal to the first prescription's days supply plus 32 days. Therefore, continue assessing all subsequent dispensing events with allowable gaps for the same Drug ID and adjust end dates of the drug event as needed.

## Denominator Example

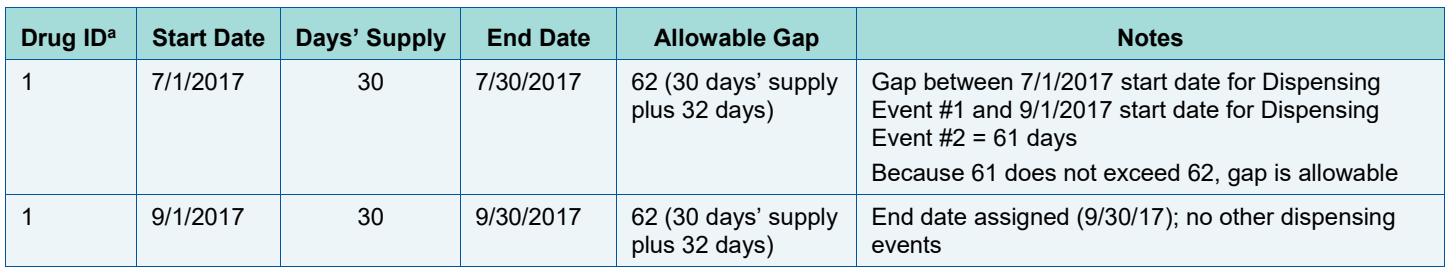

a Note that gaps between prescriptions of different drugs are not assessed or counted.

If there is a second dispensing event with the same Drug ID and there is a gap that exceeds the allowable gap, assign an end date for this drug event and follow the beginning of step 4 for the remaining dispensing events. An enrollee can have multiple start and end dates per Drug ID during the measurement year. Continue calculating the length of dispensing events by each drug ID until there is a non-allowable gap (that is, the gap between the first and second prescription's start date is more than the first prescription's days' supply plus 32 days), events are exhausted, or events go beyond December 31. If an event goes beyond December 31, assign December 31 as the end date.

### Step 5: Identify Enrollees with Consecutive Treatment Days

If an enrollee has at least 90 consecutive treatment days with at least one drug, include the enrollee in the denominator. Note that consecutive treatment can include different medications (as long as there are no gaps between treatment days). Examples of 90 days of consecutive treatment could include: (1) one 90-day supply of one drug, (2) multiple consecutive prescriptions of the same drug (with or without allowable gaps), or (3) multiple consecutive prescriptions for different drugs (with no gaps between treatment days).

<span id="page-2-0"></span><sup>&</sup>lt;sup>7</sup> If a record includes more than one prescription for the same medication dispensed on the same day, use only the prescriptions with the longest days' supply. If there are 2 or more prescriptions that all had longest days' supply (e.g., four prescriptions for 90 days' supply), select one arbitrarily.  $\overline{a}$ 

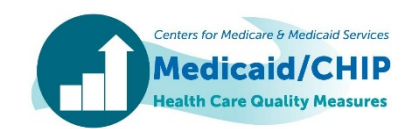

## **Calculating the Numerator**

The numerator is defined as the number of enrollees who are dispensed two or more antipsychotic medications concurrently for at least 90 consecutive days.[8](#page-3-0)

### Step 1: Identify Drug Events

For each enrollee, identify the start and end dates for each drug event identified in Step 4 of the denominator.

## Step 2: Identify Concurrent Treatment

Identify enrollees with overlapping treatment with two or more different antipsychotic medications using the drug event start and end dates identified in Step 1 of the numerator. Among enrollees with concurrent treatment, count the number of consecutive days that the enrollee was treated with two or more medications. If the number of consecutive days on two or more medications is at least 90 days, the enrollee is numerator compliant. If the number of consecutive days on multiple drugs is less than 90, but the days between the first drug-event end date and the next drug-event start date is not more than 15 days, include the days in the concurrent drug event. For example, if the enrollee is on multiple antipsychotics for 60 consecutive days and then has a gap of 15 days or less before the next day they are on multiple antipsychotics, those gap days are allowed and counted as days in the multiple concurrent drug event. An enrollee may have more than one gap in treatment with multiple antipsychotics, as long as each gap is not more than 15 days.

## **Calculating the Rates**

Calculate the measure rates based on the de-duplicated number of enrollees in the numerator and denominator (defined as numerator/denominator \*100). The measure should be reported for three age stratifications (1–5 years, 6–11 years, and 12–17 years) and a total rate. The total rate is the sum of the numerators for the three age stratifications divided by the sum of the denominators for the three age stratifications.

The rates should be rounded to one decimal. When reporting rates, states should note any deviations from the measure specifications (such as measurement year or data source), as well as any eligible populations excluded from the measure. Note that for this measure, lower rates indicate better performance.

# Overview of the Sample SAS Code for the APC-CH Measure and Related Resources

The rest of this TA resource describes the content of the sample SAS code. Because the data availability, format, and file structures may vary across states, the sample SAS code should be customized to each state's data system. Additionally, the code is designed to handle continuous enrollment in a single program and will need to be adapted if a state needs to account for changes in enrollment across programs (Medicaid and CHIP), delivery systems managed care or fee-forservice), and managed care plans.

The sample SAS code includes four parts:

- 1. **Data Preparation.** This section of code establishes the location of input and output datasets needed to calculate the measure.
- 2. **Denominator.** This section of code identifies the eligible population for the measure, which includes enrollees 1 to 17 years old with 90 days of continuous antipsychotic medication treatment during the measurement year. This code uses the input datasets identified in the Data Preparation step. The output file produced by this step ("denominator\_output") contains enrollees that meet the denominator definition.
- 3. **Numerator.** This section of code identifies the numerator for the APC-CH measure, which includes enrollees taking two or more concurrent antipsychotic medications for at least 90 consecutive days during the measurement year. This

<span id="page-3-0"></span><sup>8</sup> Note that all enrollees in the numerator must also meet the denominator criteria and be included in the denominator.  $\overline{a}$ 

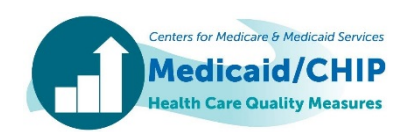

code uses the output file ("denominator output") from the Denominator step. The output file produced by this step ("numerator\_output") includes enrollees that meet the numerator and denominator definitions.

4. **Aggregation.** This section of code calculates measure rates based on the denominator and numerator counts included in the output file from the Numerator step ("numerator\_output"). The output file produced by this code ("measure results") includes a total rate and rates for each of the three age groups  $(1–5$  years, 6–11 years, and 12–17 years).

Other resources used to calculate the APC-CH measure for FFY 2017 include:

- 1. **FFY 2017 Child Core Set APC-CH Measure Specifications.** The measure specifications for the APC-CH measure can be found in the Child Core Set Technical Specifications and Resource Manual, which are available at [https://www.medicaid.gov/license-agreement-cpt-cdt-nubc.html?file=%2Fmedicaid%2Fquality-of](https://www.medicaid.gov/license-agreement-cpt-cdt-nubc.html?file=%2Fmedicaid%2Fquality-of-care%2Fdownloads%2Fmedicaid-and-chip-child-core-set-manual.pdf)[care%2Fdownloads%2Fmedicaid-and-chip-child-core-set-manual.pdf.](https://www.medicaid.gov/license-agreement-cpt-cdt-nubc.html?file=%2Fmedicaid%2Fquality-of-care%2Fdownloads%2Fmedicaid-and-chip-child-core-set-manual.pdf)
- 2. **2017 Antipsychotic Medication National Drug Codes Table (APC-A\_2017.xlsx).** This file, which is included in the ZIP file, contains the names, drug identifiers (Drug IDs), and NDCs for antipsychotic medications used to identify the measure denominator.

# Input Data Needed to Calculate the APC-CH Measure

As specified in the Data Preparation step, input datasets should use the file names and include the mandatory variables listed in Table 1.

#### Table 1. Overview of Input Files, File Names, and Mandatory Variables Used to Calculate the APC-CH Measure

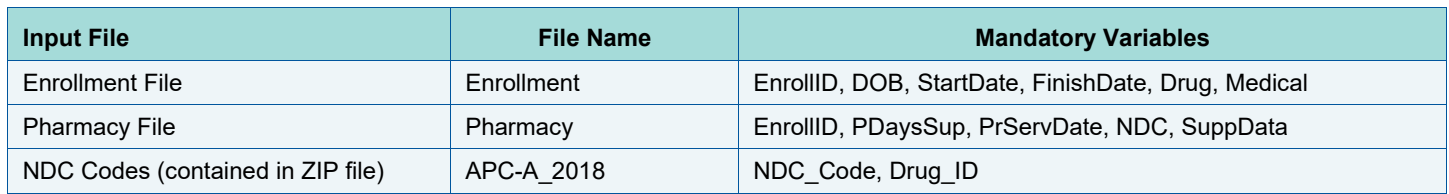

Variable names should follow the specifications in Table 2. In order to use the sample SAS code without modification, the enrollment and pharmacy input files should be in .csv format with no header row, and the values for each data element should be formatted according to the data element description in Table 2. The data elements in Table 2 are organized by their file input source and are described along the following dimensions:

- Data Element Name the name of the data element.
- Data Element Description a brief description of the data element.
- Variable Name the name of the variable that represents the data element, as it appears in the sample SAS code.

#### Table 2. Input File Data Elements

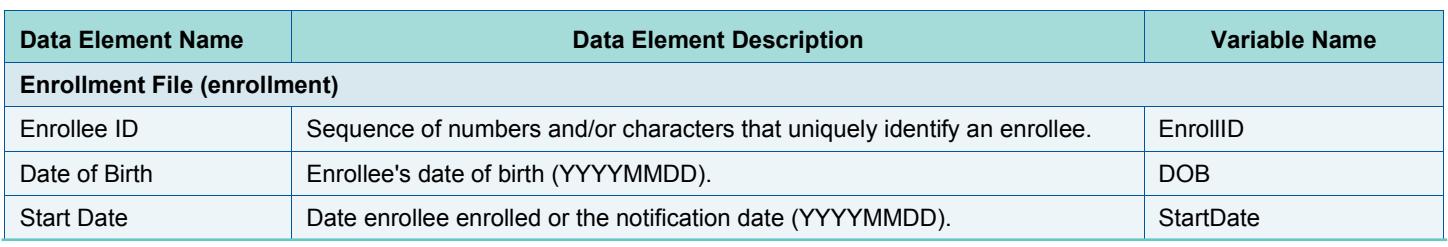

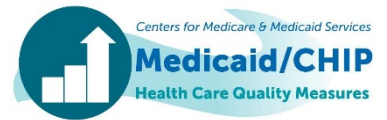

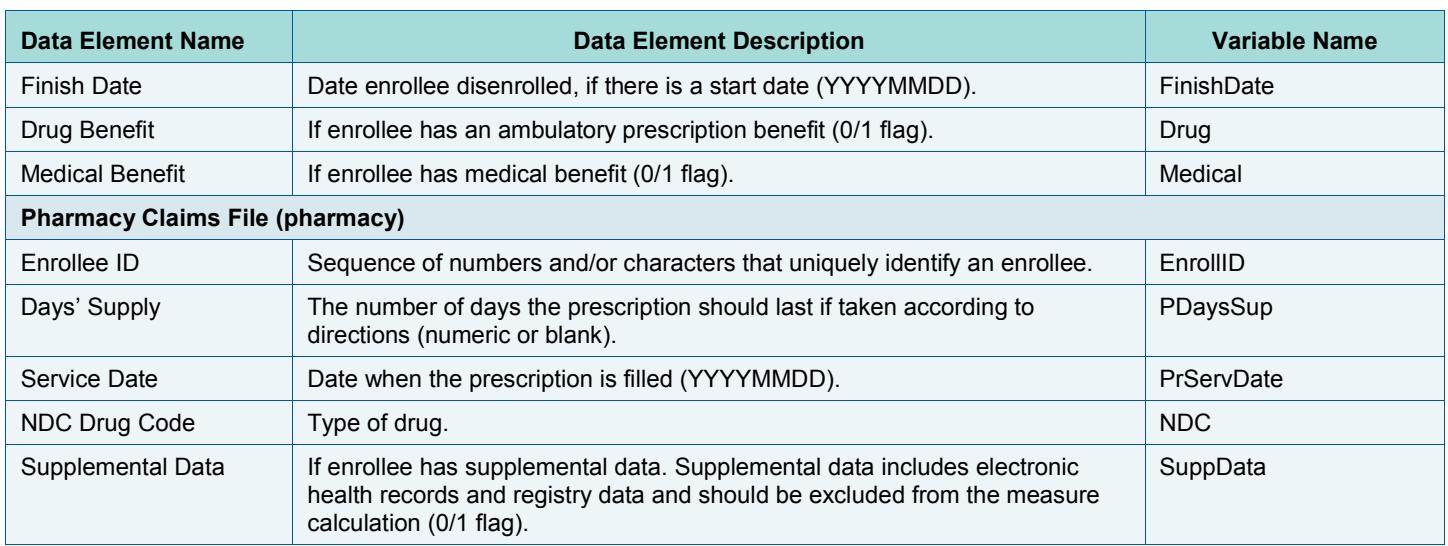

The Numerator step will generate an output file called "numerator output" containing the data elements described in Table 3. This file includes all enrollees in the denominator and indicates which enrollees are included in the numerator. The variable "Meas" includes indicators for each age category.

#### Table 3. Data Elements for Calculating the Measure Rate (numerator\_output)

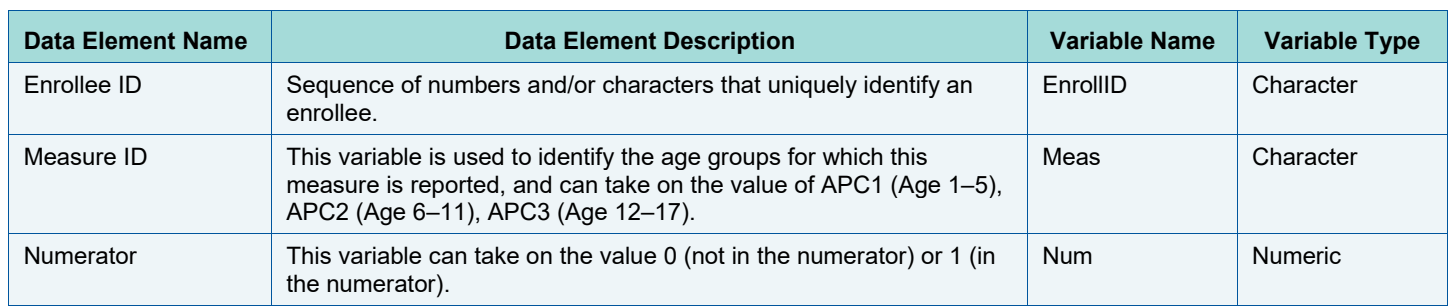

As shown in Table 4, the Aggregation step generates measure rates using the information in the numerator output file. For Core Set measure reporting, states should submit three age-specific rates (1–5 years, 6–11 years, and 12–17 years), and a total rate.

### Table 4. Data Elements in Final Measure Results Output File (measure\_results)

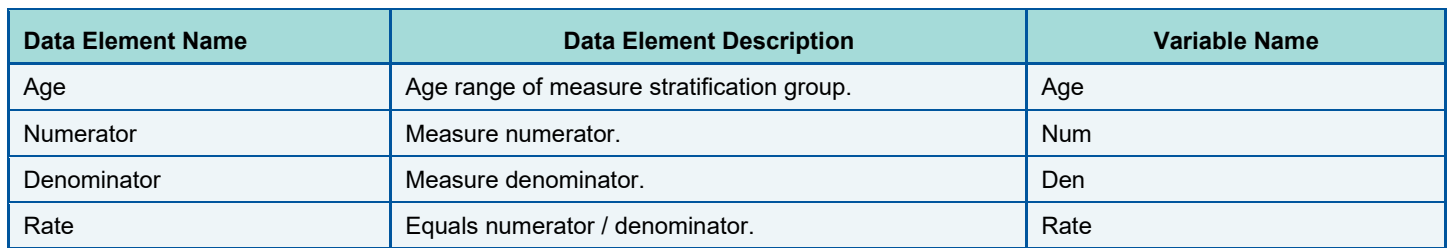

## For Further Information

For technical assistance related to calculating and reporting the APC-CH measure, as well as other Core Set measures, contact the TA mailbox at **[MACqualityTA@cms.hhs.gov](mailto:MACqualityTA@cms.hhs.gov)**.

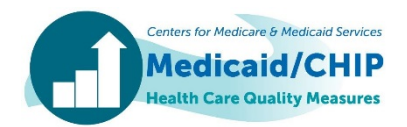